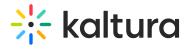

Last Modified on 04/12/2022 5:59 pm IDT

## Modify the Channel/Media Gallery Playlist Order